# Министерство науки и высшего образования Российской Федерации Федеральное государственное бюджетное образовательное учреждение высшего образования "Амурский государственный университет"

УТВЕРЖДАЮ Проректор по учебной и научной работе Лейфа А.В. Лейфа « 1 » сентября 2022 г.

# РАБОЧАЯ ПРОГРАММА

# «НАЧЕРТАТЕЛЬНАЯ ГЕОМЕТРИЯ. ИНЖЕНЕРНАЯ ГРАФИКА И КОМПЬЮТЕРНАЯ ГРАФИКА»

Специальность 24.05.01 Проектирование, производство и эксплуатация ракет и ракетнокосмических комплексов

Специализация образовательной программы – Эксплуатация стартовых и технических комплексов и систем жизнеобеспечения

Квалификация выпускника – Инженер

Год набора – 2022

Форма обучения – Очная

Курс 1,2 Семестр 1,2,3

Экзамен 1 сем Зачет 3 сем Зачет с оценкой 2 сем

Общая трудоемкость дисциплины 288 (академ. час), 8.00 (з.е)

Составитель А.В. Станийчук, доцент, канд. техн. наук Факультет дизайна и технологии Кафедра сервисных технологий и общетехнических дисциплин

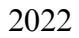

Рабочая программа составлена на основании Федерального государственного образовательного стандарта ВО для специальности 24.05.01 Проектирование, производство и эксплуатация ракет и ракетно- космических комплексов, утвержденного приказом Министерства науки и высшего образования Российской Федерации от 12.08.2020 № 964

Рабочая программа обсуждена на заседании кафедры сервисных технологий и общетехнических дисциплин

01.09.2022 г. , протокол № 1

Заведующий кафедрой Абакумова И.В. Абакумова

### СОГЛАСОВАНО СОГЛАСОВАНО

Учебно-методическое управление Выпускающая кафедра

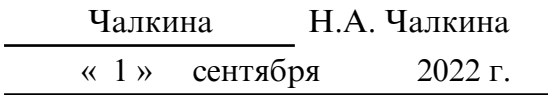

# СОГЛАСОВАНО СОГЛАСОВАНО

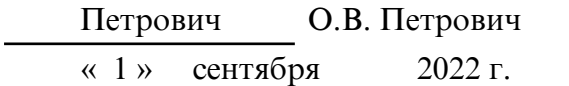

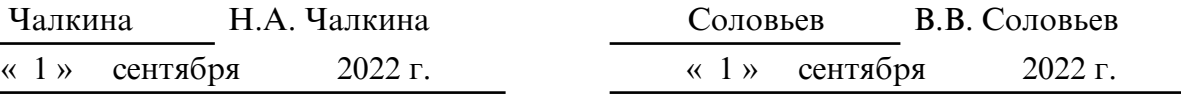

Научная библиотека Центр цифровой трансформации и технического обеспечения

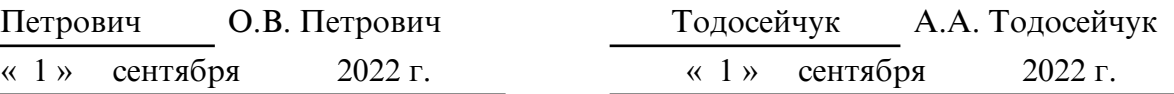

# **1. ЦЕЛИ И ЗАДАЧИ ОСВОЕНИЯ ДИСЦИПЛИНЫ**

### **Цель дисциплины:**

обучение применению естественнонаучных и общеинженерных знаний, использованию современных информационных технологии для решения типовых задач по проектированию, конструированию, производству, испытанию и эксплуатации объектов профессиональной деятельности.

#### **Задачи дисциплины:**

- изучение способов получения определенных графических объектов пространства, основанных на ортогональном проецировании, и умение решать на этих объектах инженерные задачи, связанные с пространственными формами и отношениями;

- научить студентов применять современные информационные технологии для решения типовых задач в профессиональной деятельности.

# **2. МЕСТО ДИСЦИПЛИНЫ В СТРУКТУРЕ ОП ВО**

Предлагаемая дисциплина относится к обязательной части учебного плана. Для ее освоения необходимы знания основ черчения, геометрии, полученные в общеобразовательной школе. Перечень последующих учебных дисциплин, для которых необходимы знания, умения и навыки, формируемые данной учебной дисциплиной: «Теоретическая механика», «Детали машин».

При преподавании дисциплины учитываются особенности учебного плана подготовки по данному направлению, требования непрерывности геометрического и графического образования и преемственности знаний при переходе к профилирующим учебным дисциплинам, новейшие достижения науки и техники.

Знания и навыки, полученные при изучении дисциплины, используются в процессе освоения дисциплин: сопротивление материалов, детали машин, основы проектной деятельности, при курсовом и дипломном проектировании, в практической профессиональной деятельности.

### **3. КОМПЕТЕНЦИИ ОБУЧАЮЩЕГОСЯ, ФОРМИРУЕМЫЕ В РЕЗУЛЬТАТЕ ОСВОЕНИЯ ДИСЦИПЛИНЫ И ИНДИКАТОРЫ ИХ ДОСТИЖЕНИЯ**

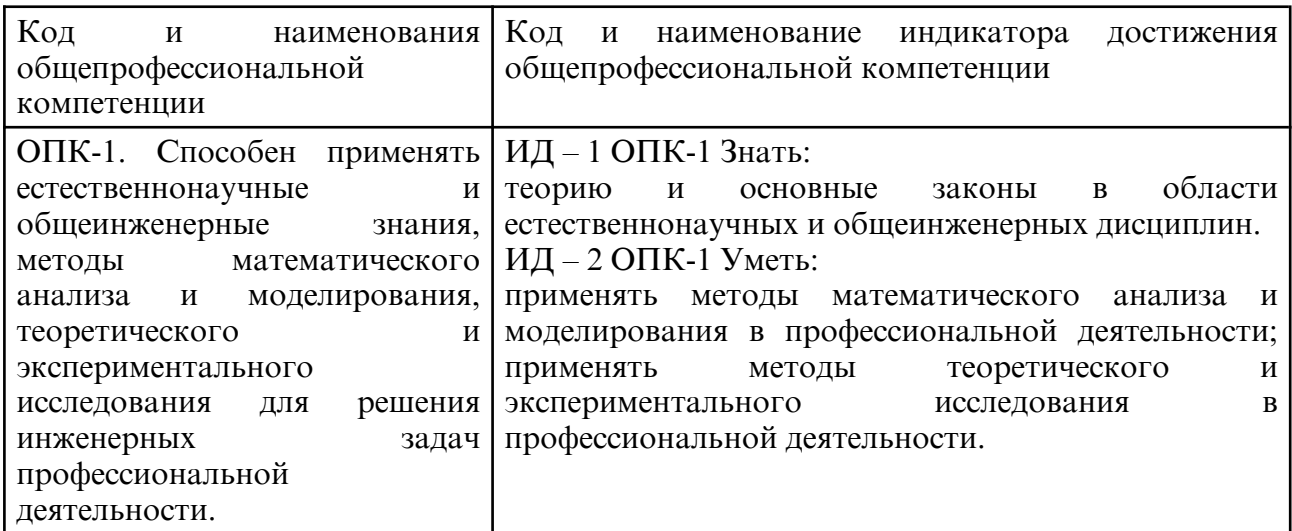

#### 3.1 Общепрофессиональные компетенции и индикаторы их достижения

### **4. СТРУКТУРА ДИСЦИПЛИНЫ**

Общая трудоемкость дисциплины составляет 8.00 зачетных единицы, 288 академических часов.

 $1 - N^{\circ}$  п/п

2 – Тема (раздел) дисциплины, курсовая работа (проект), промежуточная аттестация

- 3 Семестр
- 4 Виды контактной работы и трудоемкость (в академических часах)
- $4.1 \Pi$  (Лекции)
- 4.2 Лекции в виде практической подготовки
- 4.3 ПЗ (Практические занятия)
- 4.4 Практические занятия в виде практической подготовки
- 4.5 ЛР (Лабораторные работы)
- 4.6 Лабораторные работы в виде практической подготовки
- 4.7 ИКР (Иная контактная работа)
- 4.8 КТО (Контроль теоретического обучения)
- 4.9 КЭ (Контроль на экзамене)
- 5 Контроль (в академических часах)
- 6 Самостоятельная работа (в академических часах)

# 7 – Формы текущего контроля успеваемости

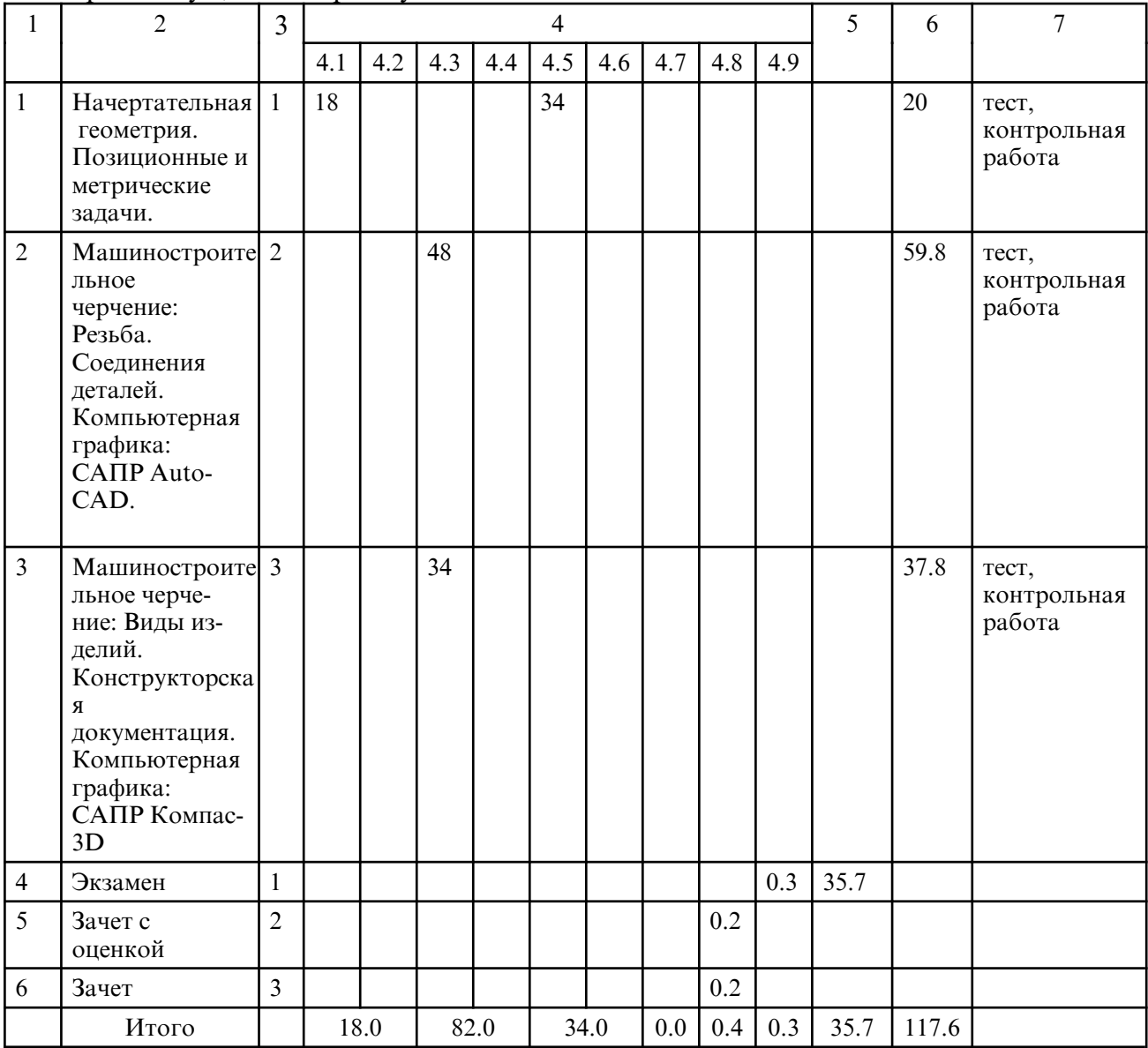

# **5. СОДЕРЖАНИЕ ДИСЦИПЛИНЫ**

### **5.1. Лекции**

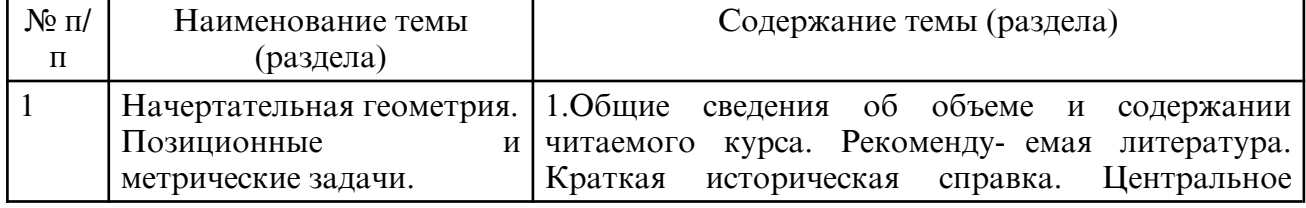

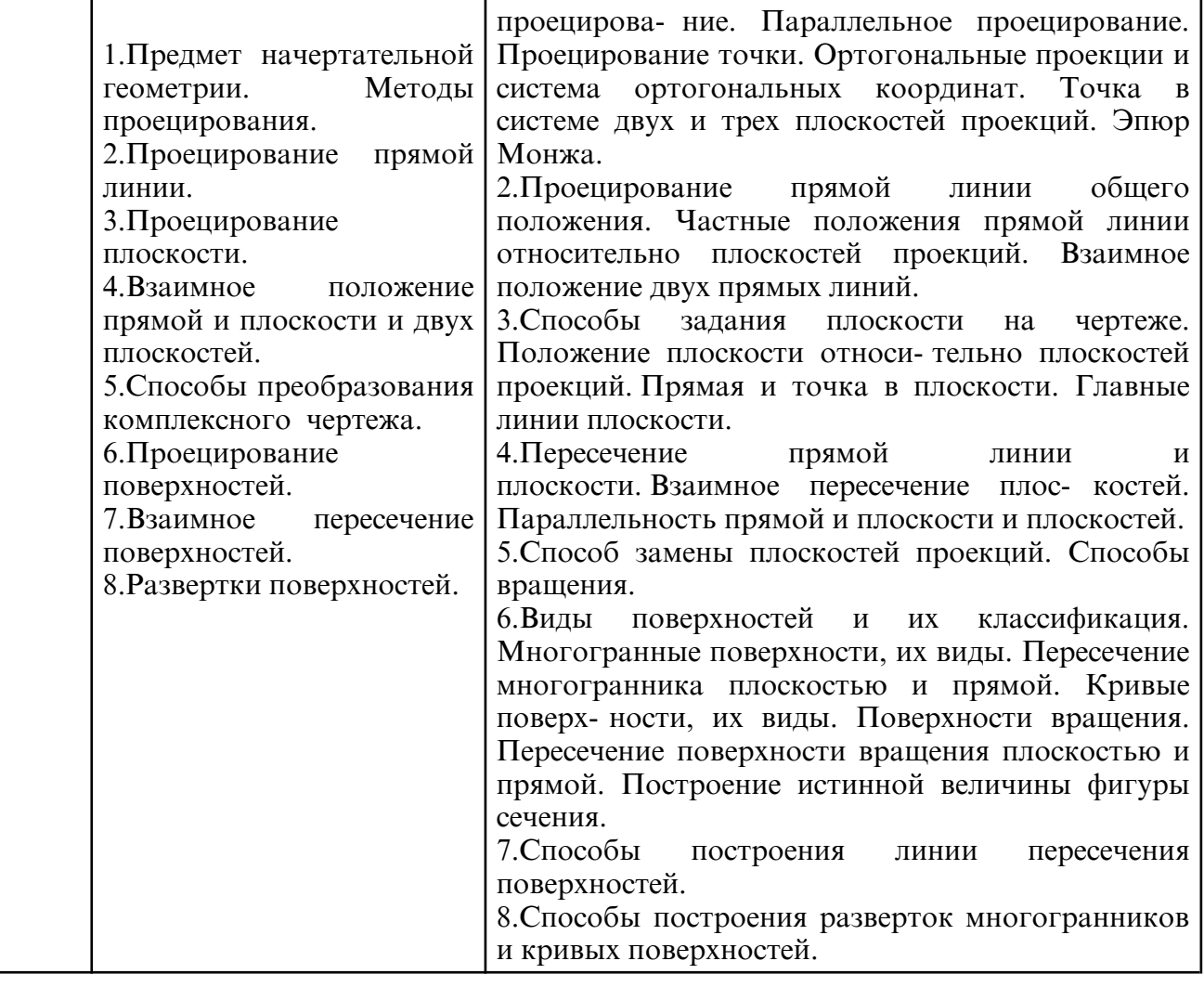

# **5.2. Практические занятия**

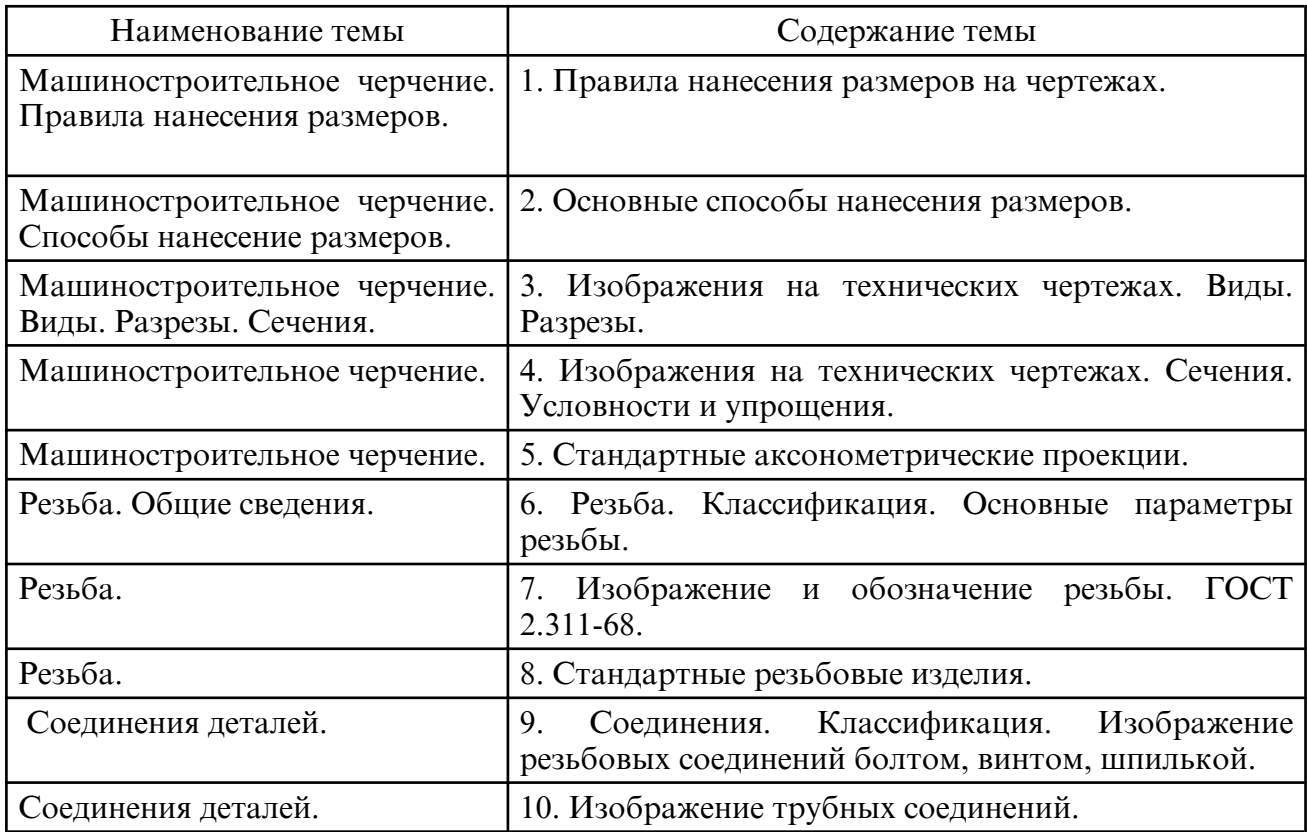

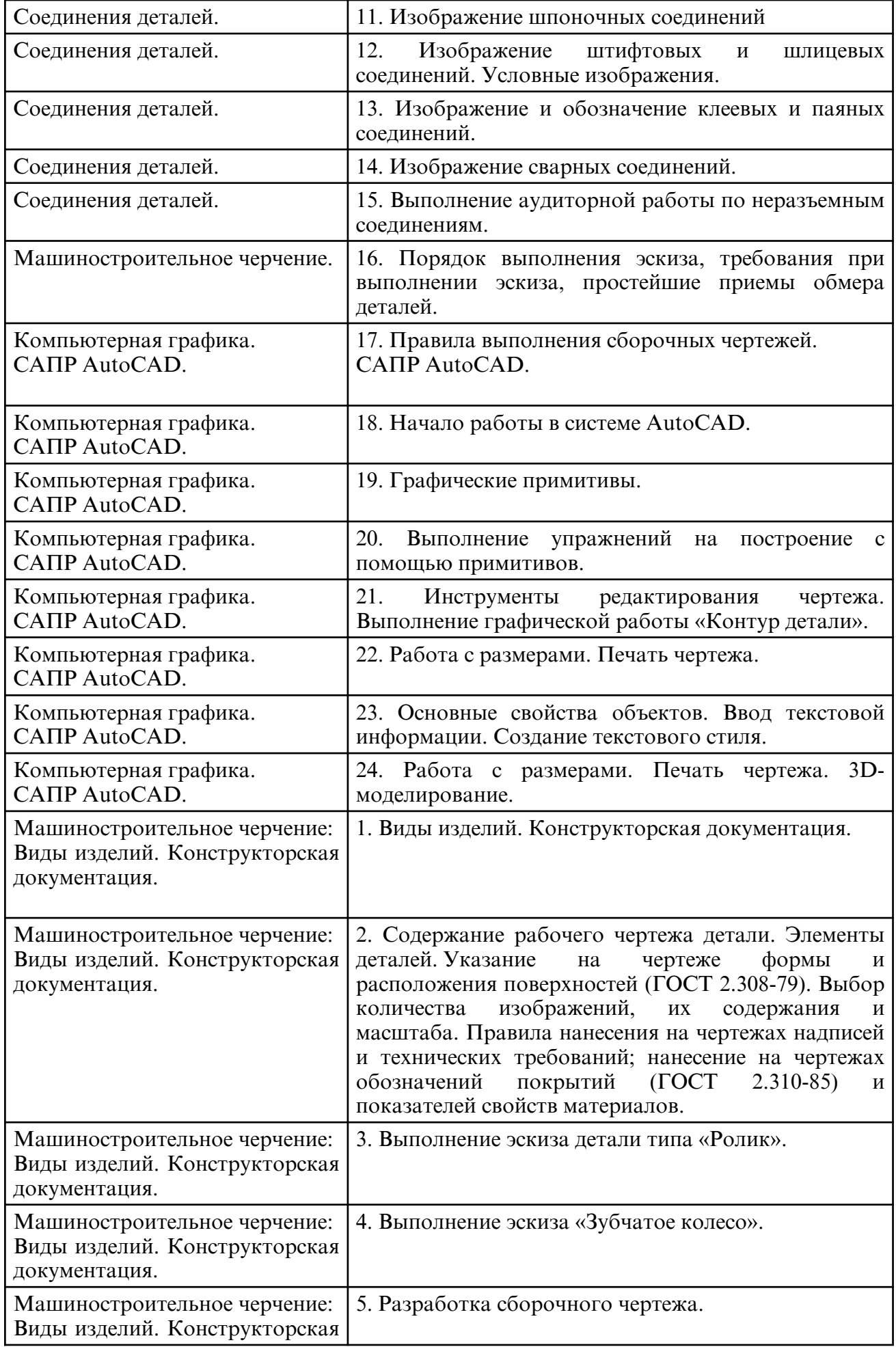

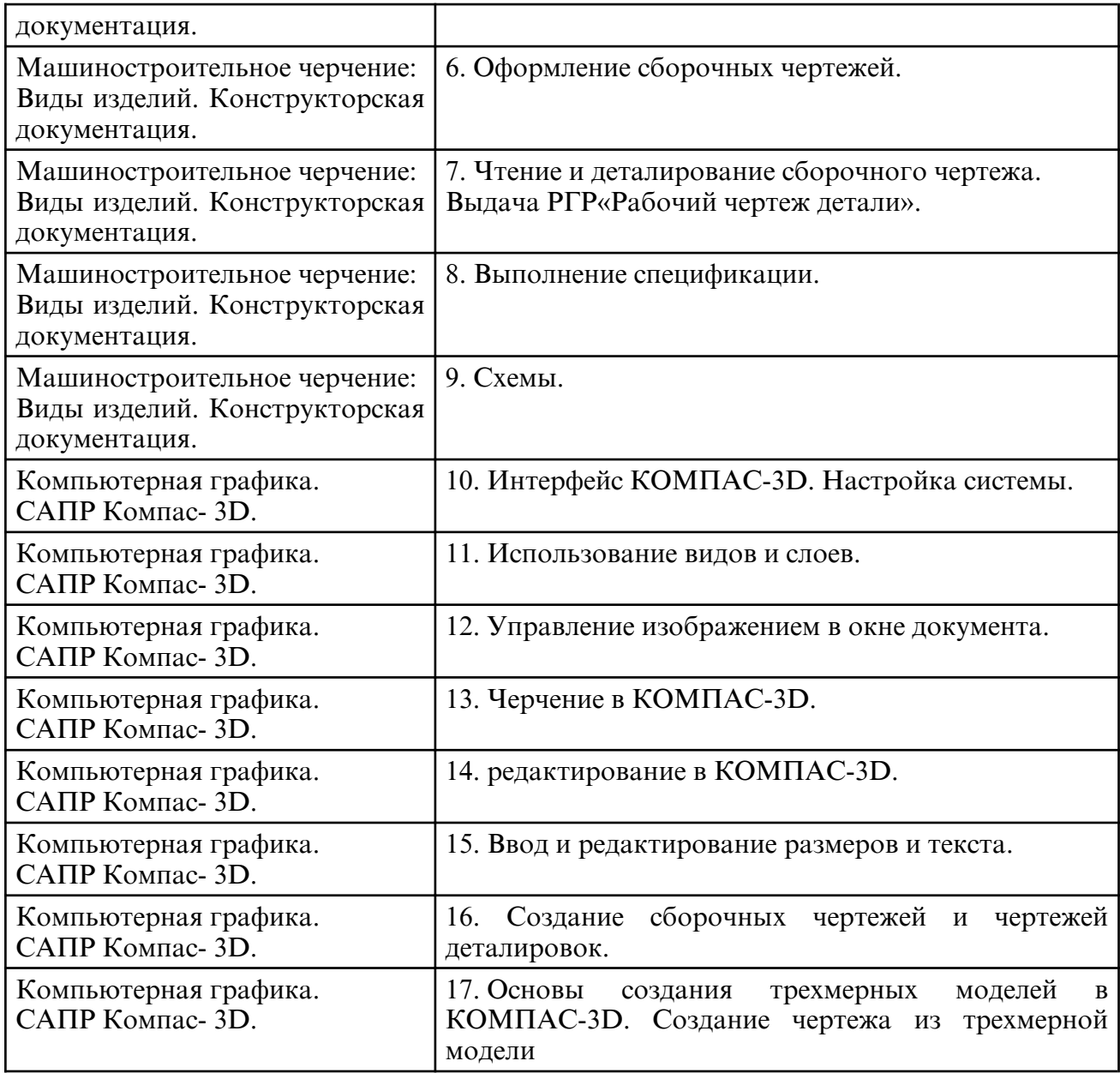

# **5.3. Лабораторные занятия**

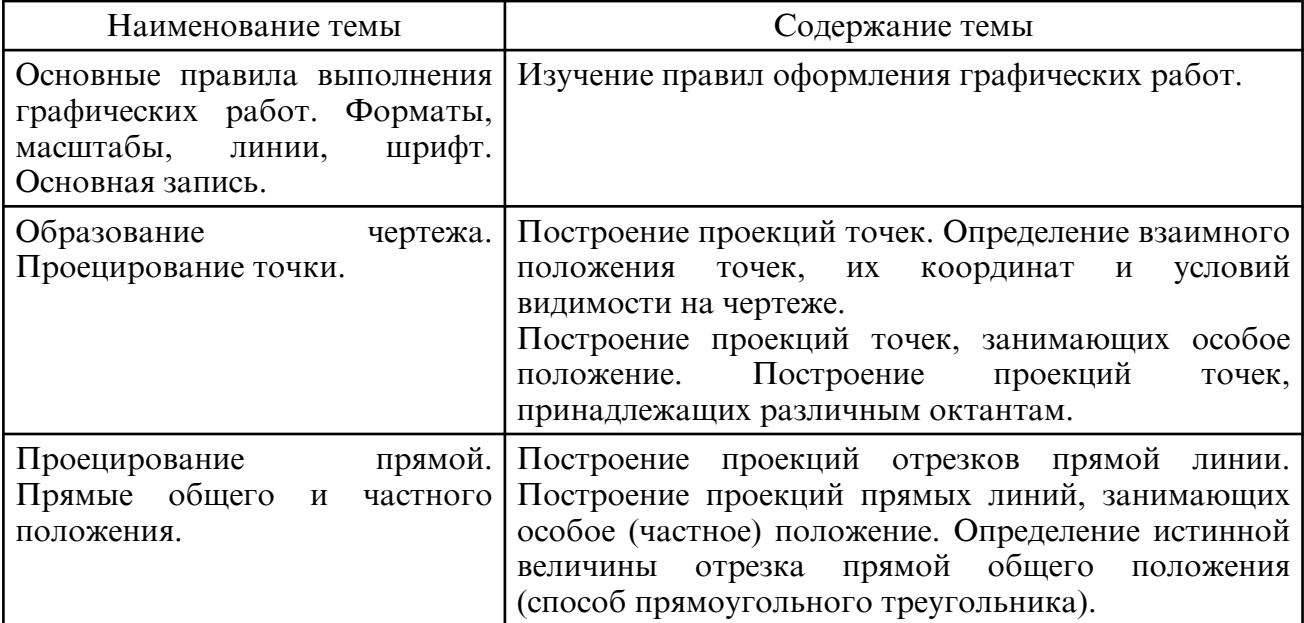

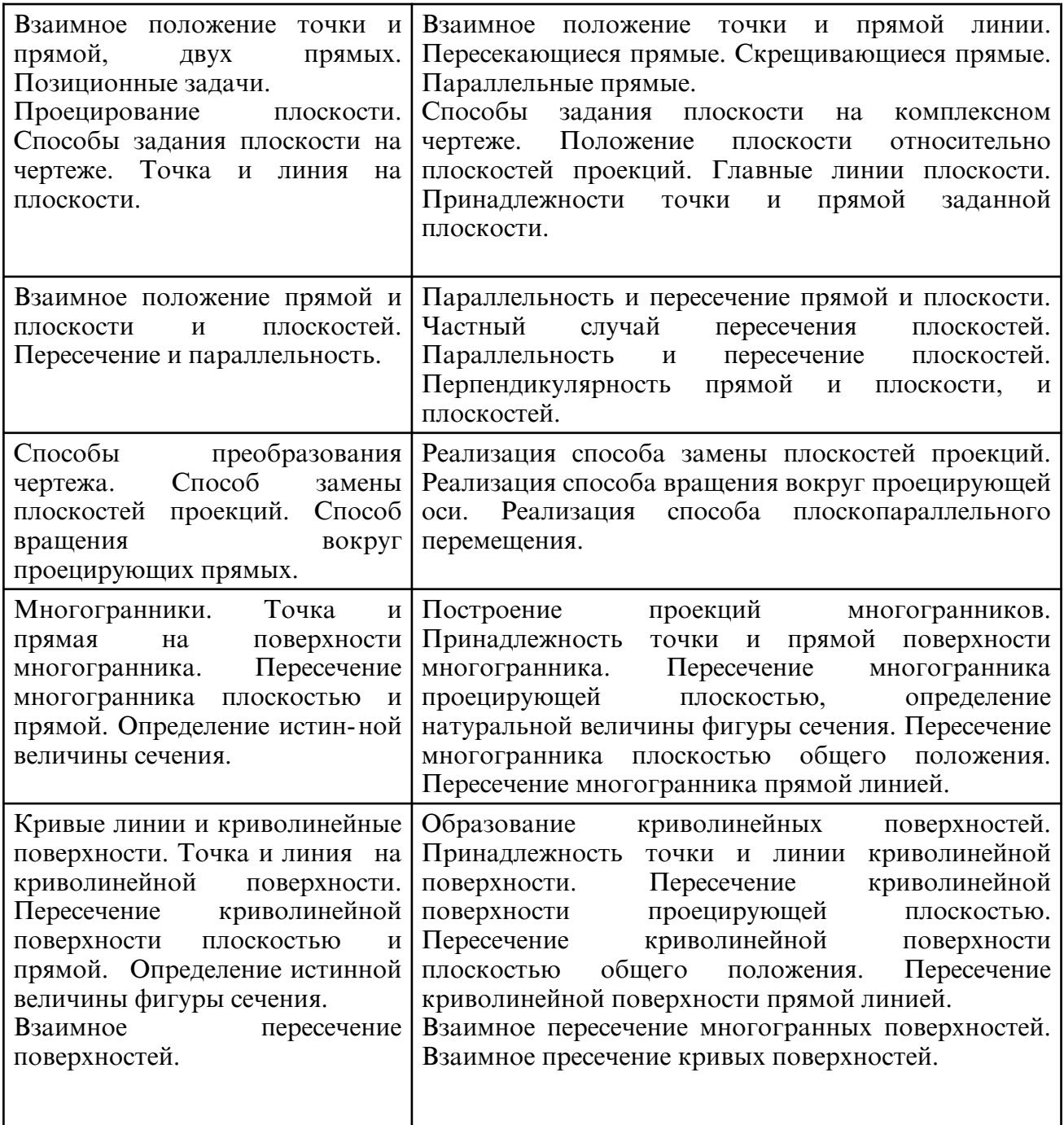

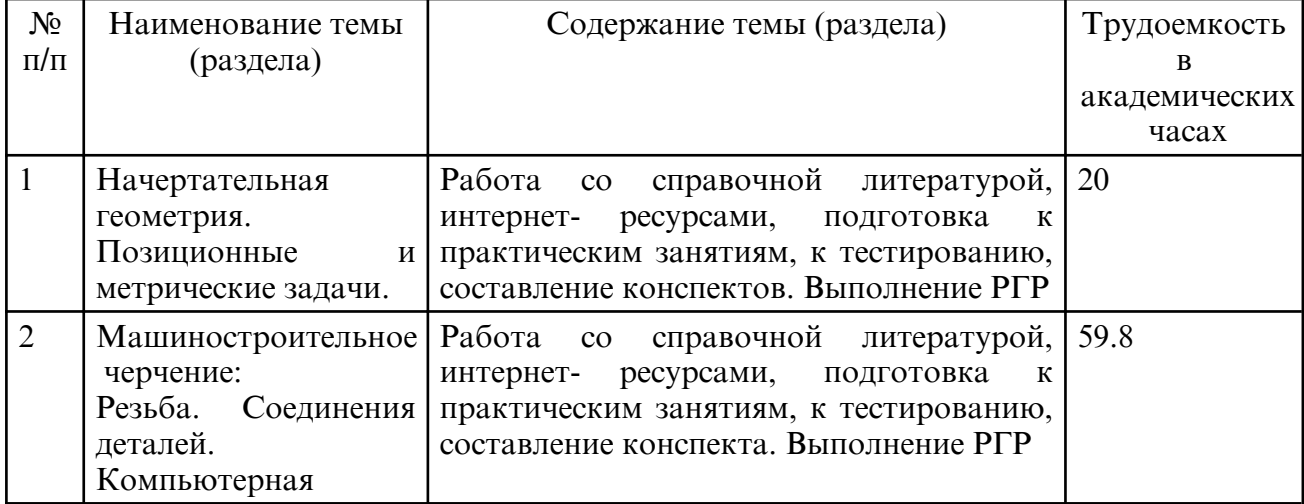

# **6. САМОСТОЯТЕЛЬНАЯ РАБОТА**

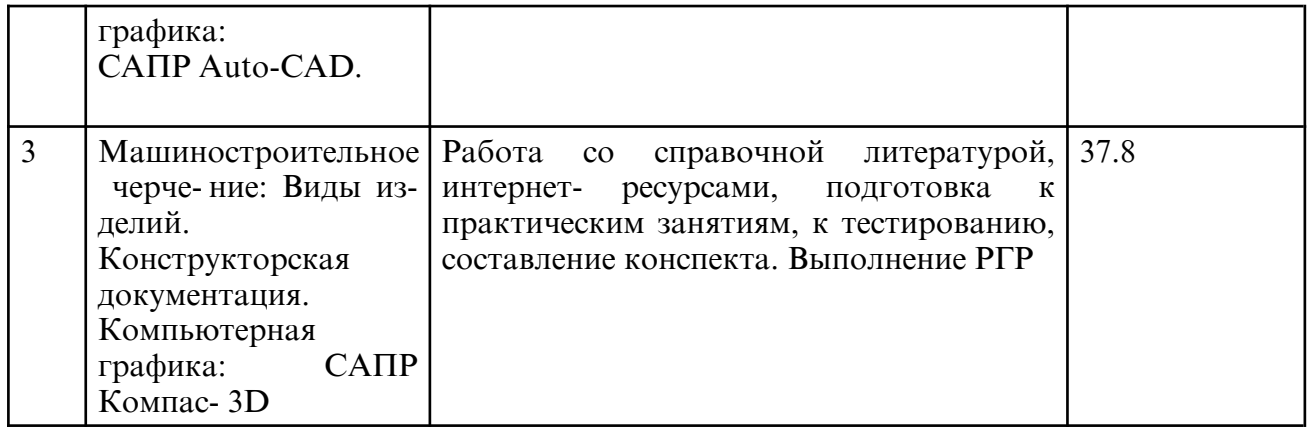

# **7. ОБРАЗОВАТЕЛЬНЫЕ ТЕХНОЛОГИИ**

Интегральную модель образовательного процесса по дисциплине формируют технологии методологического уровня: модульнорейтинговое обучение, технология поэтапного формирования умственных действий, технология развивающего обучения, элементы технологии развития критического мышления, самоуправление. На занятиях используются методы активного обучения: лекция с заранее запланированными ошибками (лекция- провокация), лекция с разбором конкретных ситуаций, мозговой штурм, интерактивная лабораторная работа.

Рекомендуется использование информационных технологий при организации коммуникации со студентами для представления информации, выдачи рекомендаций и консультирования по оперативным вопросам (электронная почта), использование мультимедиа-средств при проведении лекционных и лабораторных занятий.

# **8. ОЦЕНОЧНЫЕ СРЕДСТВА ДЛЯ ПРОМЕЖУТОЧНОЙ АТТЕСТАЦИИ**

Промежуточная аттестация по итогам освоения дисциплины: экзамен (1 семестр), зачет с оценкой (2 семестр), зачет (3 семестр).

Примерный перечень вопросов к экзамену (1 семестр)

- 1. Методы проецирования, их свойства, недостатки.
- 2. Сущность образования чертежа по методу Г. Монжа.
- 3. Комплексный чертеж точки. (Точка в системе  $\Box$  1, 2, 3).
- 4. Ортогональные проекции и система прямоугольных координат.
- 5. Точка в четвертях и октантах пространства.
- 6. Проецирование прямой линии общего положения.
- 7. Построение следов прямой линии.
- 8. Частные положения прямой линии относительно плоскостей проекций.
- 9. Взаимное положение двух прямых линий.
- 10. Определение натуральной величины отрезка общего положения.
- 11. Способы задания плоскости на комплексном чертеже.
- 12. Положение плоскости относительно плоскостей проекций.
- 13. Прямые особого положения в плоскости (главные линии плоскости).
- 14. Признаки принадлежности точки и прямой плоскости.
- 15. Построение прямой перпендикулярной плоскости.
- 16. Признаки параллельности двух плоскостей.
- 17. Взаимное пересечение двух плоскостей. Построение линии пересечения.
- 18. Пересечение прямой линии и плоскости.
- 19. Признаки параллельности прямой линии и плоскости.
- 20. Построение взаимно перпендикулярных плоскостей.
- 21. Способы преобразования ортогональных плоскостей проекций.
- Плоскопараллельное перемещение.
- 22.Способы преобразования ортогональных плоскостей проекций. Замена плоскостей проекций.
- 23.Способы преобразования ортогональных плоскостей проекций.
- Способ вращения.
- 24.Гранные поверхности. Пересечение гранной поверхности с прямой линией и

плоскостью.

25. Кривые поверхности. Пересечение кривых поверхностей с прямой линией и плоскостью.

26.Взаимное пересечение поверхностей (Общие сведения.)

27.Построение линии пересечения поверхностей способом вспомогательных плоскостей.

28.Способ вспомогательных сфер для построения линии пересечения двух поверхностей.

29.Построение линии пересечения поверхностей способом секущих плоскостей.

30.Развертки поверхностей. (Общие сведения).

31.Построение развертки поверхностей способом триангуляции.

32.Построение развертки поверхностей способом нормального сечения.

33.Построение развертки поверхностей вращения (на примере конуса).

34.Сущность метода аксонометрического проецирования. Стандартные виды аксонометрии.

Примерный перечень вопросов к зачету с оценкой (2 семестр)

- 1. По каким признакам классифицируют резьбу?
- 2. Какие вы знаете стандартные резьбы? Как их условно обозначают?

3. Как на чертеже изображается резьба на стержне; в отверстии; в соединении с отверстием?

- 4. Как обозначаются резьбы на чертежах?
- 5. Какую информацию несет в себе рабочий чертеж детали?

6. Как выбирается главное изображение детали с поверхностями, имеющими форму тел вращения?

- 7. Что представляет собой технический рисунок детали?
- 8. Какие вы знаете виды соединений деталей?
- 9. Какие соединения относятся к разъемным?
- 10. Какие соединения относятся к резьбовым?
- 11. Какие вы знаете стандартные резьбовые изделия?
- 12. Какое условное обозначение на чертеже болта, шпильки, гайки, шайбы?
- 13. Какие вы знаете разновидности винтов?
- 14. Какая резьба нарезается в соединительных деталях трубопроводов?

15. Как вычерчивается шпоночное соединение? Какие условности при этом необходимо выполнять?

16. Какие условности существуют для изображения шлицевого соединения?

- 17. Какие виды неразъемных соединений вы знаете?
- 18. Как условно обозначается сварной шов на чертеже?
- 19. Основные функциональные возможности современных графических систем.
- 20. Какие команды AutoCAD относятся к командам управления экраном?
- 21. Какова структура команд AutoCAD?

22. Как осуществляется ввод координат? Что называется, мировой и пользовательской системой координат?

- 23. Что называется, привязкой координат? Что называется, объектной привязкой?
- 24. Как осуществляется настройка режимов построений: шаг, сетка?
- 25. Как осуществляется выбор объектов?
- 26. Как осуществляется настройка рабочей среды и создание шаблона?
- 27. Как осуществляется организация информации с помощью слоев?
- 28. Как устанавливается цвет, тип, толщина линии примитива?
- 29. Перечислите двухмерные графические примитивы.
- 30. Как осуществляется создание и вставка блока?
- 31. Как осуществляется создание текстовых стилей, нанесение надписей?
- 32. Как осуществляется нанесение штриховки?
- 33. Как осуществляется нанесение размеров?
- 34. Как осуществляется редактирование размеров?
- 35. Как осуществляется создание размерного стиля?
- 36. Перечислите команды редактирования примитивов.
- 37. Как осуществляется редактирование штриховки?
- 38. Как осуществляется вывод графической информации на печать?
- 39. Что называется, видовым экраном?

40. Критерии выбор формата. Как осуществляется вставка рамки и основ- ной надписи?

41. Трехмерное моделирование в среде «AutoCAD».

Примерный перечень вопросов к зачету (3 семестр)

- 1. Какие надписи делаются на рабочем чертеже?
- 2. Где и как даются сведения о материале, из которого изготавливается деталь?
- 3. Как наносятся размеры на рабочих чертежах с учетом производственных требований?
- 4. Какие базы используются для простановки размеров?
- 5. Какие условности используются при нанесении размеров одинаковых элементов?
- 6. Что называется, эскизом детали?
- 7. Что общего и в чем различие между эскизом и рабочим чертежом детали?
- 8. В какой последовательности выполняется эскиз?
- 9. Какие инструменты используются для обмера детали?
- 10. Как определить тип и размер резьбы при эскизировании с натуры?
- 11. Какие существуют виды зубчатых передач?
- 12. Каковы основные параметры зубчатого колеса?
- 13. Какими линиями вычерчивают окружности и образующие поверхностей выступов
- зубьев; окружности и образующие поверхностей впадин зубьев зубчатого колеса?
- 14. Перечислите виды изделий.
- 15. Что называется, специфицированным изделием?
- 16. В чем разница между чертежом общего вида изделия и его сборочным чертежом?
- 17. Какие условности и упрощения применяются при выполнении сборочного чертежа изделия?
- 18. В какой последовательности нужно выполнять сборочный чертеж с натуры?
- 19. Какие размеры представляют на сборочных чертежах?
- 20. Что собой представляет спецификация? Как она заполняется?
- 21. Как наносят номера позиций на сборочных чертежах?
- 22. Какова последовательность чтения сборочного чертежа?
- 23. Что понимают под деталированием сборочного чертежа?

24. Как выбирается главный вид детали при выполнении ее рабочего чертежа по чертежу сборочному?

- 25. Как определяются размеры элементов детали при деталировании?
- 26. Что понимают под «согласованием размеров сопряженных деталей»?
- 27. Основные элементы интерфейса графического редактора «Компас-3D».
- 28. Базовые приемы работы в системе «Компас-3D».
- 29. Ввод технологических обозначений в среде «Компас-3D».
- 30. Точное черчение. Локальные привязки.
- 31. Глобальные привязки.
- 32. Способы выделения объектов.
- 33. Редактирование объектов в системе «Компас-3D».
- 34. Использование слоев.
- 35. Стиль от рисовки чертежных объектов. Изменение стиля нескольких объектов.
- 36. Ввод размеров в графическом редакторе «Компас-3D».
- 37. Менеджер библиотек. Использование конструкторской библиотеки.
- 38. Менеджер библиотек. Использование прикладной библиотеки.

39. Построение чертежей резьбовых соединений с использованием менеджера библиотек.

- 40. Особенности создания сборочных чертежей и чертежей деталировок.
- 41. Создание спецификации в ручном режиме.

42. Создание спецификации в полуавтоматическом режиме.

43. Параметризация в среде «Компас-3D». Создание параметрических чертежей.

44. Трехмерное моделирование в среде «Компас-3D». Построение трехмерных моделей деталей – тел вращения.

45. Трехмерное моделирование в среде «Компас-3D». Построение трехмерных моделей деталей, не являющихся телами вращения.

46. Трехмерное моделирование в системе «Компас-3D». Создание ассоциативных чертежей на основе трехмерных моделей.

# **9. УЧЕБНО- МЕТОДИЧЕСКОЕ И ИНФОРМАЦИОННОЕ ОБЕСПЕЧЕНИЕ ДИСЦИПЛИНЫ**

а) литература

1.Инженерная графика: учебник / Н. П. Сорокин, Е. Д. Ольшевский, А. Н. Заикина, Е. И. Шибанова. — 6- е изд., стер. — Санкт- Петербург: Лань, 2021. — 392 с. — ISBN 978-5-8114-0525-1. — Текст: электронный // Лань: электронно- библиотечная система. — URL: https:// e.lanbook.com/ book/168928 (дата обращения: 09.04.2021). — Режим доступа: для авториз. пользователей.

2. Конакова И.П. Компьютерная графика. КОМПАС и AutoCAD [Электронный ресурс]: учебное пособие / И.П. Конакова, И.И. Пирогова. — Электрон. текстовые данные. — Екатеринбург: Уральский федеральный университет, ЭБС АСВ, 2015. — 148 c. — 978-5-7996-1403-4. — Режим доступа: http://www.iprbookshop.ru/68436.html

3. Тарасов, Б. Ф. Начертательная геометрия: учебник / Б. Ф. Тарасов, Л. А. Дудкина, С. О. Немолотов. — Санкт- Петербург: Лань, 2021. — 256 с. — ISBN 978-5-8114-1321-8. — Текст: электронный // Лань: электронно- библиотечная система. — URL: https:// e.lanbook.com/ book/168411 (дата обращения: 09.04.2021). — Режим доступа: для авториз. пользователей.

4. Косолапова Е.В. Начертательная геометрия и инженерная графика [Электронный ресурс]: учебно-методическое пособие / Е.В. Косолапова, В.В. Косолапов. — Электрон. текстовые данные. — Саратов: Ай Пи Эр Медиа, 2018. — 171 c. — 978-5-4486-0179-8. — Режим доступа: http://www.iprbookshop.ru/71571.html

5. Гумерова Г.Х. Основы компьютерной графики [Электронный ресурс]: учебное пособие / Г.Х. Гумерова. — Электрон. текстовые данные. — Казань: Казанский национальный исследовательский технологический университет, 2013. — 87 c. — 978-5-7882-1459-7. — Режим доступа: http://www.iprbookshop.ru/62217.html

6. Ковалева, Л.А., Гаврилюк,Е.А. Инженерная графика. Часть 2: Учебнометодическое пособие/ Л.А. Ковалева, Е.А. Гаврилюк. – Благовещенск: Изд-во АмГУ, 2012. - 84 с. http://irbis.amursu.ru/DigitalLibrary/AmurSU\_Edition/3627.pdf

7. Сборник заданий по курсу начертательной геометрии [Электронный ресурс] / АмГУ, ФДиТ; сост.: Е. А. Гаврилюк, Л. А. Ковалева, Е. Б. Коробий. - Благовещенск: Изд-во Амур. гос. ун-та, 2016. - 96 с. - Б. ц.

http://irbis.amursu.ru/DigitalLibrary/AmurSU\_Edition/7714.pdf

8. AutoCAD. Двумерное проектирование [Электронный ресурс]: учеб. метод. пособие / Е. А. Гаврилюк, Л. А. Ковалева; АмГУ, ФДиТ. - Благовещенск: Изд-во Амур. гос. унта, 2011. - 121 с. http://irbis.amursu.ru/DigitalLibrary/AmurSU\_Edition/3723.pdf

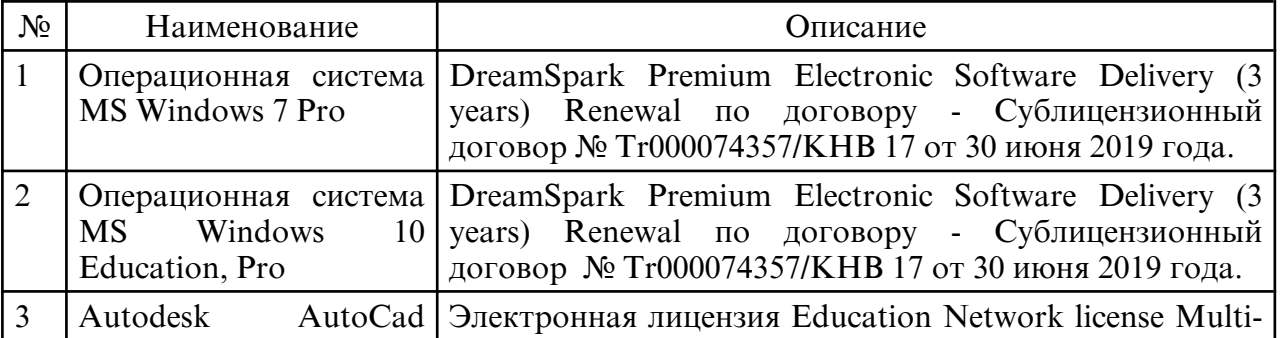

б) программное обеспечение и Интернет-ресурсы

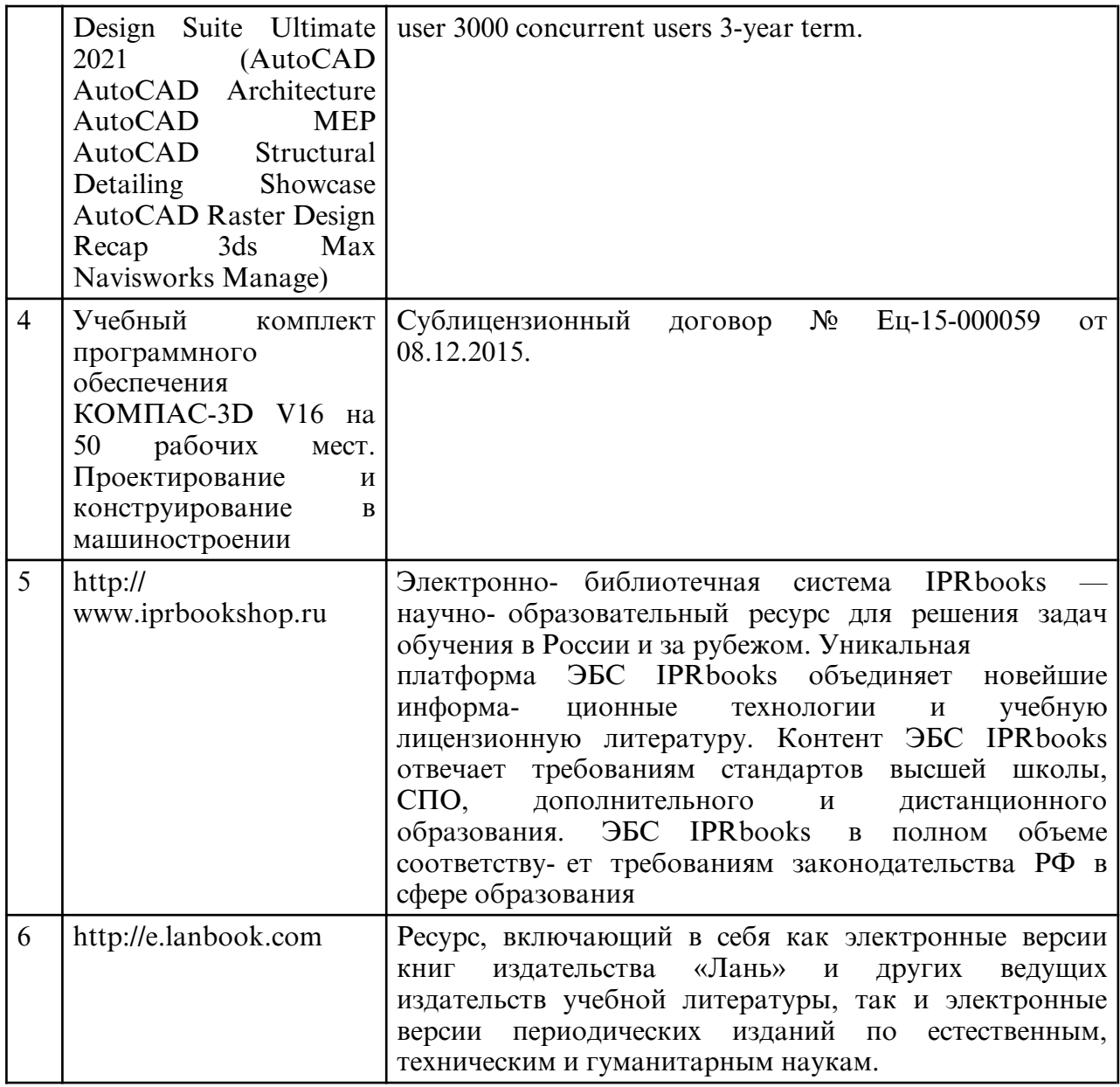

в) профессиональные базы данных и информационные справочные системы

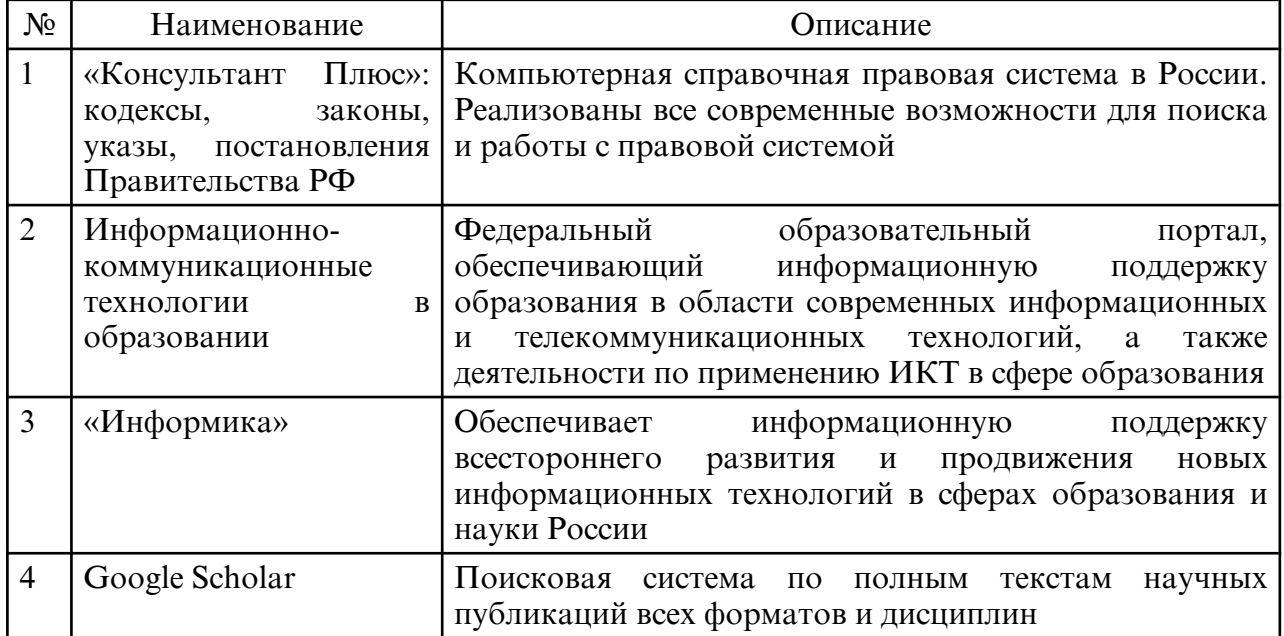

При изучении данной дисциплины используется следующая материально-техническая база:

1. Учебные плакаты, макеты, альбом образцов решения типовых задач по темам курса. 2. Доска, чертежные инструменты.

3. Комплект презентаций и иллюстраций по курсу для демонстрации на мультимедийном оборудовании.

4. Аудитория, оснащенная мультимедиа проектором для проведения занятий семинарского типа (практических и лабораторных занятий); для групповых и индивидуальных консультаций, текущего контроля и промежуточной аттестации

Самостоятельная работа обучающихся осуществляется в помещениях, оснащенных компьютерной техникой с возможностью подключения к сети «Интернет» и обеспечением доступа в электронную информационно- образовательную среду университета.